# Photoshop 2021 jb-keygen.exe Download Snag"N"Themes

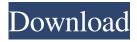

## Photoshop 2021 Exe Download Crack+ License Key (Final 2022)

When creating images, you always have to be wary of copyright, as this is not just limited to photos. You can use images from others freely if you credit the original source. Free image manipulation software can be a great resource, particularly in the creative sense, as it can give you ideas for images you are looking to create. However, just because you can manipulate it, does not mean that you are allowed to, and copyright infringement is a serious matter. We've brought together some free image manipulation software to give you some ideas and help you create some powerful images for your next project. Here is a list of our ten free Photoshop alternatives that can help you be creative with your images. 1. Adobe Photoshop: Free Trial Computers are great at doing the same things over and over. Once you've downloaded Adobe Photoshop, you have the ability to create some truly impressive images. It has a variety of features to enable some pretty complex image creations, including an array of graphics and filters, and it does so in an intuitive and easy to use manner. The free trial comes with approximately 1GB of storage space which can be expanded up to 25GB with a credit card. To get started with the trial version, download the software from the Adobe website. After downloading, open the trial version of Photoshop, and you can then continue onto the next steps of the process. 2. GIMP: Free and Open Source Gimp is an open-source alternative to Photoshop that also allows you to create great images. Gimp is one of the best-known image manipulation programs, and it is entirely free software. It allows you to create images and manipulate them to your heart's content. If you don't want to use the full features in Gimp, you can create JPEGs or other image formats. Gimp has a reputation for being complex and difficult to use. However, with help and tutorials, it is easy to use and understand. It can be a bit challenging in regards to creating different types of designs, but it allows you to do so. It also allows you to work with bitmap and grayscale images. Gimp is available in a number of languages, such as English, German, French, Spanish, Italian and Dutch, and you can even have it with no language support. You can download it from the software's website. 3. Paint.Net: Free and Open Source With Paint.Net,

#### Photoshop 2021 Exe Download Torrent PC/Windows

Photoshop Elements is available on the following platforms: Windows versions: 32-bit Windows 10, 8, 7, Vista 64-bit Windows 7, 8, 10; Windows Vista Mac versions; macOS Sierra, macOS High Sierra Linux versions: Ubuntu 16.04, Ubuntu 14.04, 12.04, 11.04 and earlier Click here to see how Adobe Photoshop Elements runs on these platforms. Read this guide to learn more about how to use Photoshop Elements 12 in the most effective and efficient way. Your computer already has a powerful graphics card in it. And it doesn't take much RAM to run Photoshop Elements 12. The processor does take a bit of care. You can use Photoshop Elements 12 in a dual-core computer as long as it has 4GB of RAM or more. It works better on quad-core computers with 8GB or more RAM. On Linux, you can get Photoshop Elements 12 to work on laptops or low-end desktops, but if you try to run it on a tablet, such as the Apple iPad or a Samsung Galaxy, you will get a white screen. How to get the best out of Photoshop Elements This Photoshop Elements guide will teach you how to use Photoshop Elements 12. The main features include: Using the What's New feature to get up-to-date programs. Using the Import feature to add a photo, photo album, or other media items to your computer. Using Smart Photo Search to find photos in your photo library and import them. Using the Spot Healing Brush to fix blurs and make color adjustments. Using the Liquify tool to distort your images and control their thickness. Editing RAW images with the Camera Raw plug-in. Changing the size, rotation, and other basic attributes of photos. Adding a text layer to one or more photos. Creating a collage from existing photos in the media library. Inserting graphics objects, including web graphics and design elements. Creating a stock photo or web graphics from scratch. Combining multiple photos to make a single panorama photo. Adjusting the effects of a graphic design. Customizing PSD files with text and other objects. Using the Adjustment Brush, Dodge, Burn and Clarity tools to edit photos, not just blur them. How to use 05a79cecff

### Photoshop 2021 Exe Download Crack + With License Code Free

Mechanisms of myelination in the human brain. The human nervous system contains a vast network of unmyelinated fibres and bundles of large myelinated nerve fibres that form a basis for complex integration and communication within the central nervous system. The small diameter unmyelinated nerve fibres lack the electrical resistance that is associated with the large, densely myelinated fibres and this allows myelin to effectively insulate axons, thereby facilitating fast and synchronous, and also energy-efficient, neuronal signalling. Myelin is a lipid-rich membrane structure, and it has several unique features including the presence of specialized proteins and sphingolipids, along with the requisite of a tightly regulated biosynthetic pathway.

Assembling of myelin membranes is a complex process requiring the active role of many proteins that are in part genetically encoded in the human genome. During development, axons are still unmyelinated and the formation of myelin can be considered a prerequisite for long-term stable electrical signalling. In this review, we have summarized current knowledge on the mechanisms of myelin formation in the human brain, with a particular emphasis on the roles of the genes in human disorders associated with defective myelination.Q: Удалить элемент на странице Здравствуйте! Возникла проблема: есть страница в которой нужно удалить элемент Вопрос заключается в том, что как мне просто удалить из HTML элемент, чтобы только он не сместился всегда и в конечном итоге не по

#### What's New in the Photoshop 2021 Exe Download?

Q: Are Questions about Programming in Java exclusively for. Net Users? Having watched the new StackExchange network develop and grow over the last year or two, I have noticed a trend. Many of the Questions which are asked on the various StackExchange networks appear to be written for people who have a lot of experience in using .Net. For example I just saw this question about how to speed up a serializer. This is a question that is normally best asked on StackOverflow, but on the StackExchange network, it was migrated to the. Net site of StackOverflow. This was an issue for me, because I am used to thinking of serialization as a part of the Java language. I left the question unanswered, but I would have thought it would have been more helpful if it had been moved back to Java. Are there other examples of questions being migrated to a.Net centric StackExchange network that are actually best answered elsewhere? A: There is a chance for both experiences, with the Stack Exchange's very opinionated nature that says it is for topics where multiple answers are allowed. The Stack Overflow is for all programming questions, not a little bit. Too much time is needed to discuss that topic on other places. I am in the opinion that Stack Overflow is not better than these kind of posts but I don't make a distinction. I think that a migration should take place when the best one is on this Stack Exchange Network and only in this case, since it is good to be able to see how a user uses the APIs and the languages on this platform. SO is about the programming, and it should be known that Java users like to discuss in how they use the language and the APIs and their alternatives on the other networks. William W. Turner William West Turner (March 4, 1856 – July 15, 1913) was a United States Representative from Ohio. He was born in Afton, Columbiana County, Ohio and attended the public schools and the West High School, Columbiana. He studied law, was admitted to the bar in 1878, and commenced practice in Ohio City, and also was a farmer. He moved to Afton, Ohio and engaged in the practice of law, becoming judge of the seventh judicial district in 1883, and in 1889 was elected as a Democrat to the Fifty-second Congress, but was an unsuccessful

# System Requirements For Photoshop 2021 Exe Download:

3.8 GB of free disk space 4 GB of RAM OS: Windows 7 or later Processor: Intel Core 2 Duo Graphics: DirectX 10 compatible video card with 1 GB of RAM Video: 1280 x 720, 16:9, Full HD Mouse: Standard multi-button (two-button) Sound Card: DirectX compatible sound card Stargate: Universe Description Stargate: Universe is a single player mode, with elements of survival, base building and exploration

#### https://www.westminster-

ma.gov/sites/g/files/vyhlif1431/f/uploads/public records access guidelines for town of westminster 0.pdf

 $\underline{https://maedchenflohmarkt-ilmenau.de/adobe-photoshop-free-serial-number-key-download/}$ 

https://www.crokergrain.com.au/system/files/webform/ysoell800.pdf

https://luxvideo.tv/2022/07/01/graphic-brushes-free-vector-brushes-free-svg-brushes-free-ps-brushes-vector-brushes-free-vector-brushes-free-vector-brushes-vector-brushes-vector-brus

vector-art-free-ai-photoshop-brushes-svg-brushes-vector-art-vector-graphics-vector-icons-free-forma/

https://nb-gallery.com/100-frozen-water-photoshop-brushes/

https://www.abiabc.com/wp-content/uploads/2022/07/Explosion Photoshop Brushes Microstock.pdf

http://www.wellbeingactivity.com/2022/07/01/best-photo-editor-apps-photoshop-express-android/

https://bonnethotelsurabaya.com/businesssales/free-photoshop-shapes-2019-edition

https://newsleading.com/dvd-covers-virtual-wallpaper-for-your-project/

https://galaxy7music.com/wp-

content/uploads/2022/07/ADOBE PHOTOSHOP CC DOWNLOAD Adobe Photoshop CC 2015.pdf

http://op-immobilien.de/?p=7511

https://www.spasvseyarusi.ru/advert/adobe-photoshop-cs6-offline-install/

http://match2flame.com/custom-photoshop-shapes-for-free/

http://mrproject.com.pl/advert/adobe-photoshop-cs2-nrkagm-activator/

https://www.periodicoconstituyente.org/adobe-photoshop-lightroom-cc-2020-free-download/

http://studiolegalefiorucci.it/?p=17388

https://www.careerfirst.lk/sites/default/files/webform/cv/adobe-photoshop-50-free-download-softonic.pdf

https://oceantooceanbusiness.com/wp-content/uploads/2022/07/Best Free Photoshop Tutorials For Beginners in 2018.pdf

https://turn-key.consulting/2022/07/01/how-to-install-icon-plugin-in-photoshop/

https://ajkersebok.com/photoshop-license-key-number-2017/